# **Distribution EOLE - Tâche #33509**

Scénario # 33456 (Terminé (Sprint)): revoir la gestion des acls ead3

# **Récupérer les listes utilisateurs via winbind**

13/12/2021 09:34 - Emmanuel GARETTE

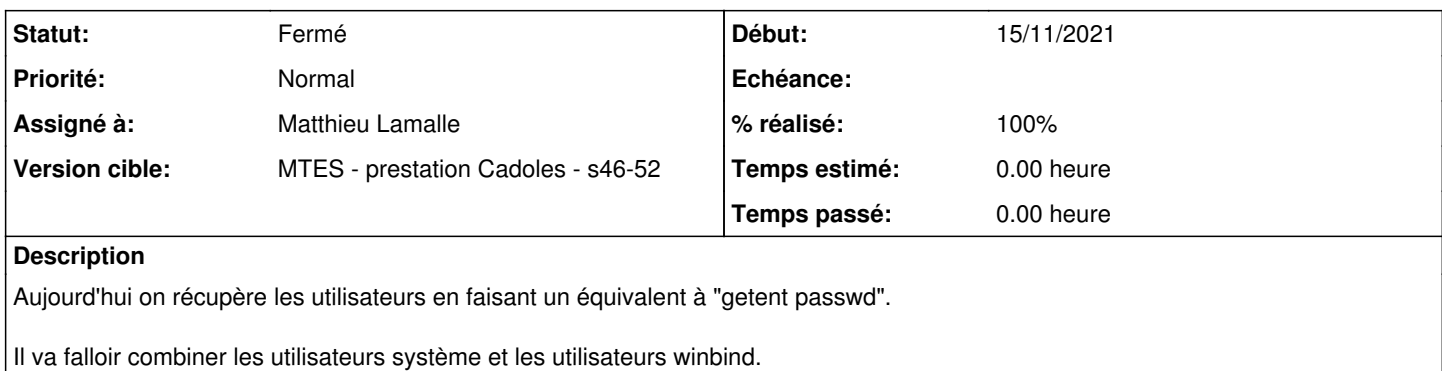

Peut être qu'il faut demander de ne lister que les utilisateurs système ou AD plutôt que combiner ?

#### **Révisions associées**

#### **Révision 36c0ce5d - 15/12/2021 14:33 - Matthieu Lamalle**

récupération des utilisateur AD ref #33509

# **Révision 42260fa4 - 28/06/2022 14:00 - Matthieu Lamalle**

récupération des utilisateur AD ref #33509

#### **Historique**

## **#1 - 15/12/2021 14:45 - Matthieu Lamalle**

*- Statut changé de Nouveau à À valider*

## **#2 - 11/04/2022 11:15 - Emmanuel GARETTE**

*- Statut changé de À valider à Résolu*

#### **#3 - 11/04/2022 11:17 - Emmanuel GARETTE**

- *Assigné à mis à Matthieu Lamalle*
- *% réalisé changé de 0 à 100*

#### **#4 - 25/08/2022 15:15 - Thierry Bertrand**

- *Statut changé de Résolu à Fermé*
- *Restant à faire (heures) mis à 0.0*